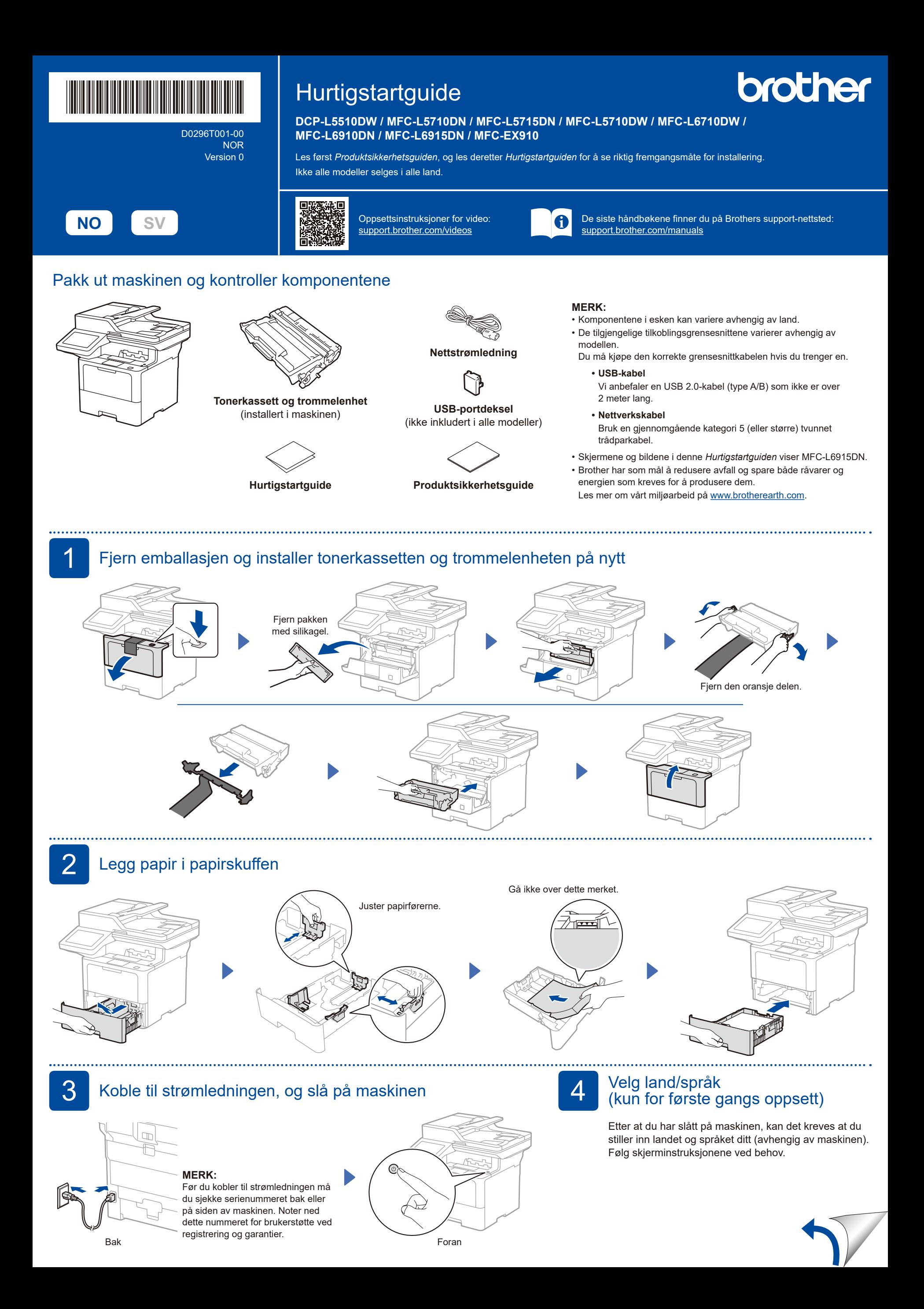

D0296T001-00

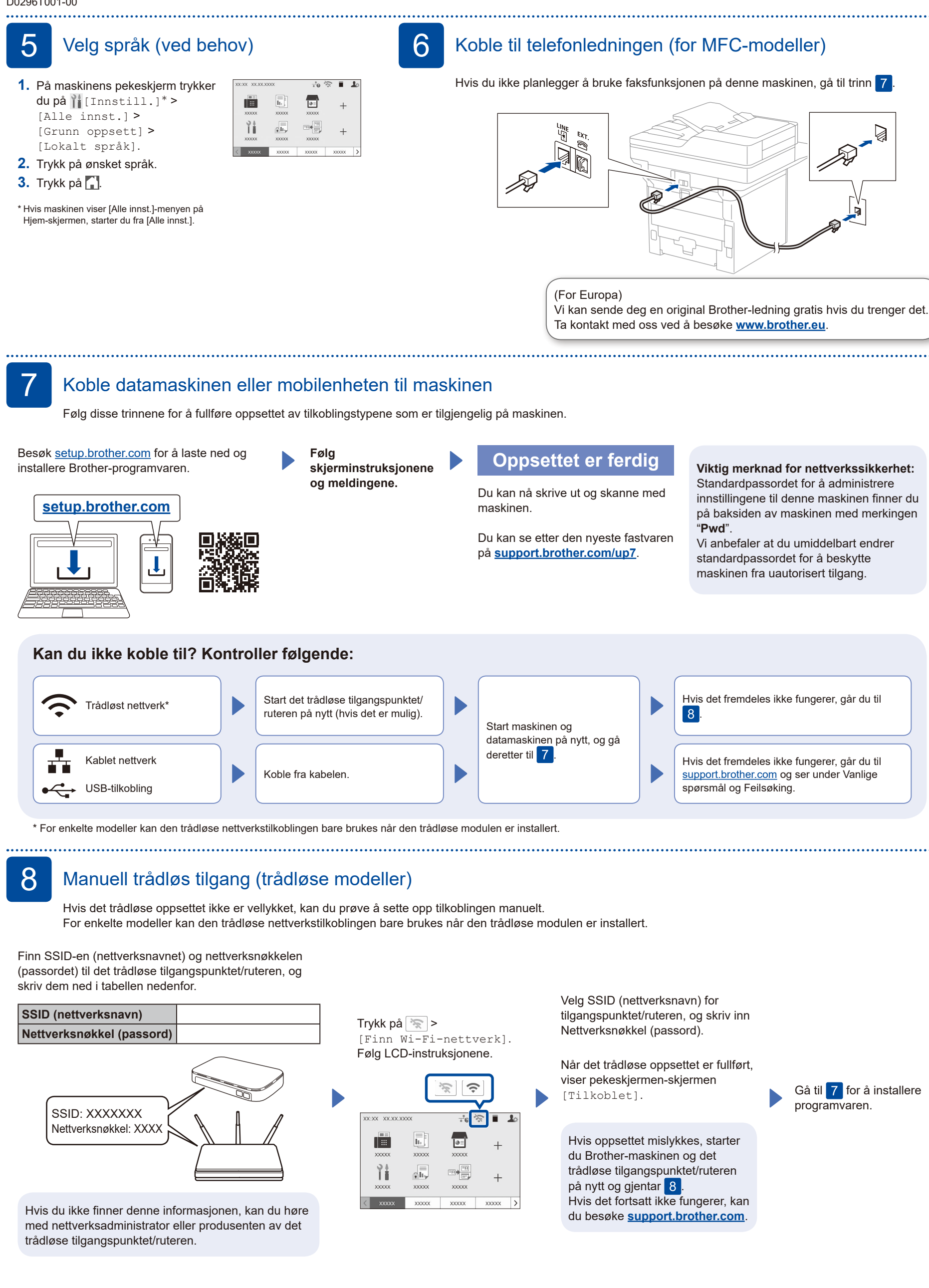

Du finner mer detaljert maskininformasjon og produktspesifikasjoner ved å gå til *Online brukerveiledning* hos [support.brother.com/manuals](https://support.brother.com/manuals). © 2023 Brother Industries, Ltd. Med enerett.